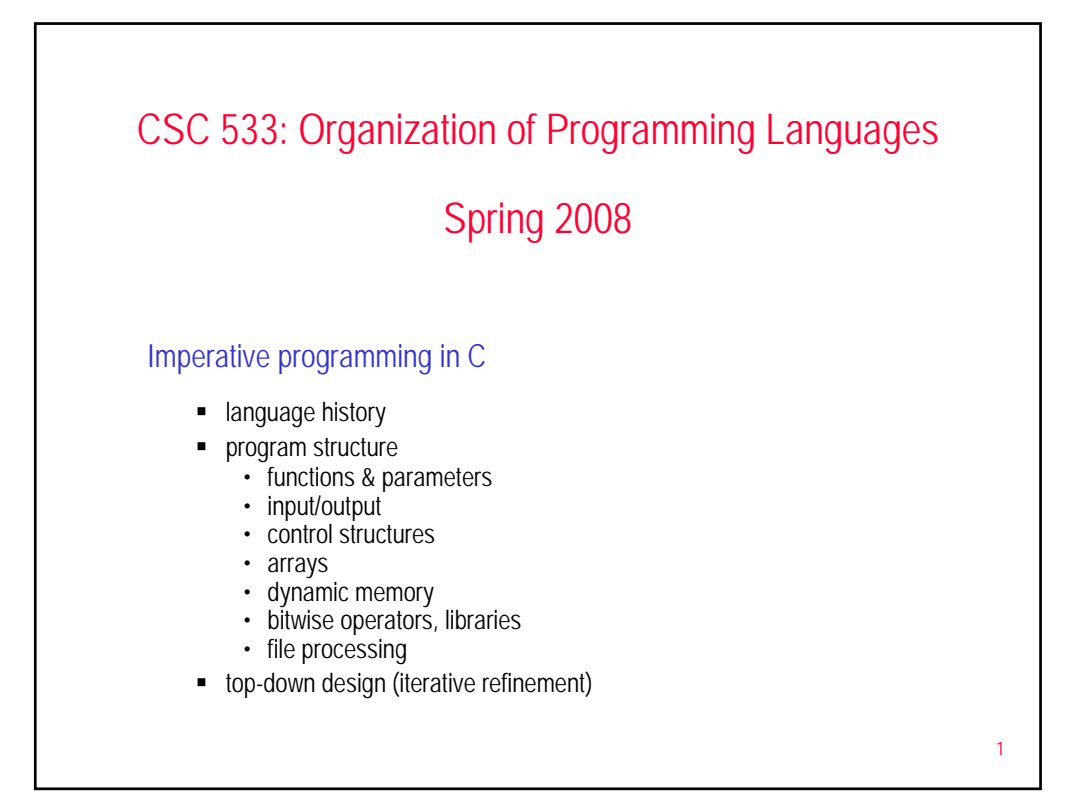

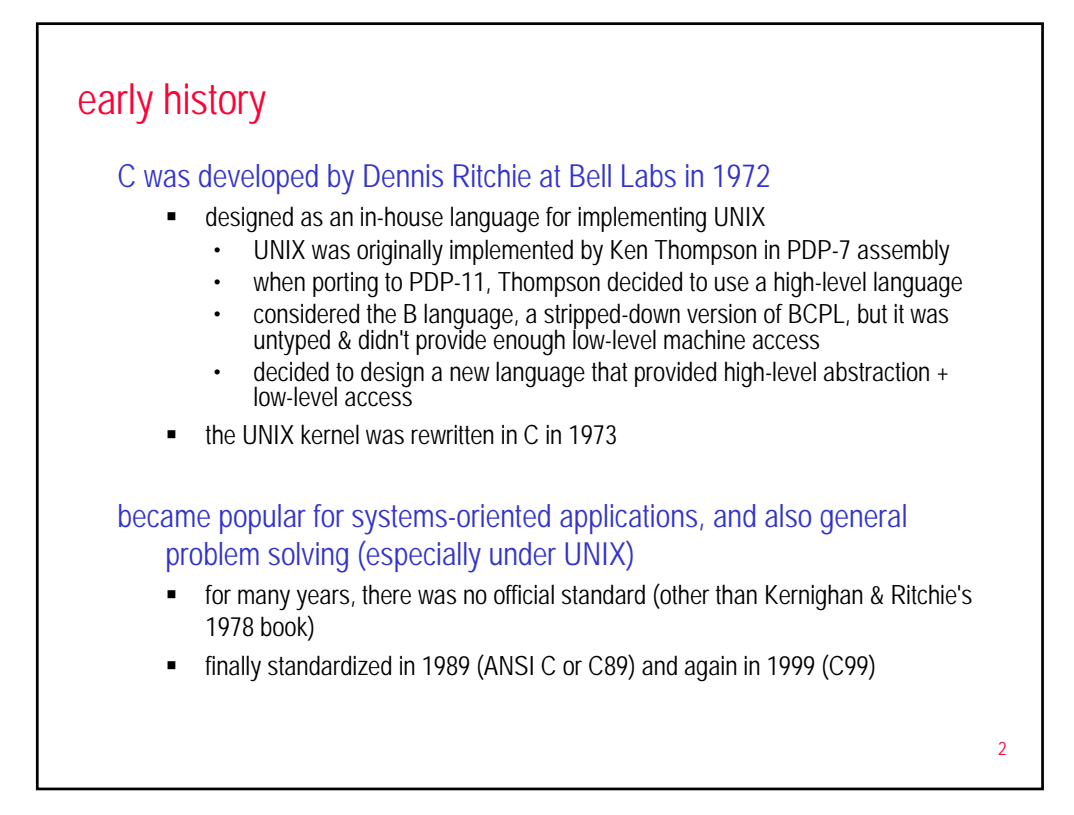

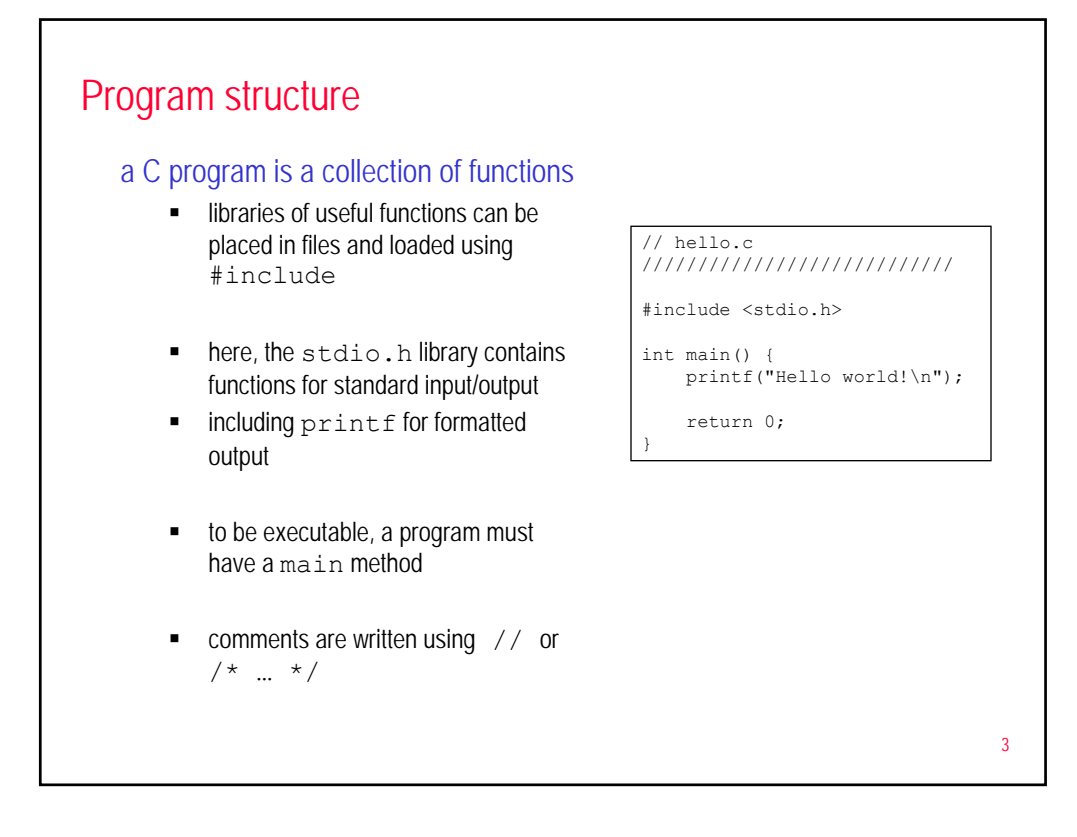

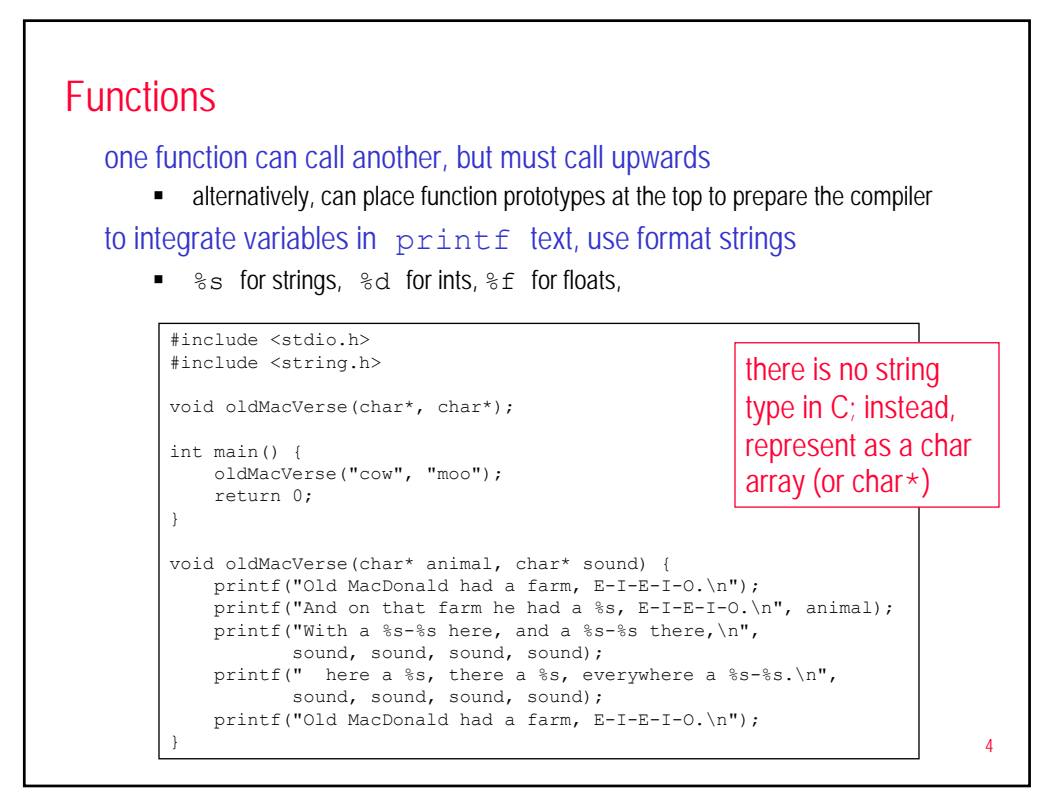

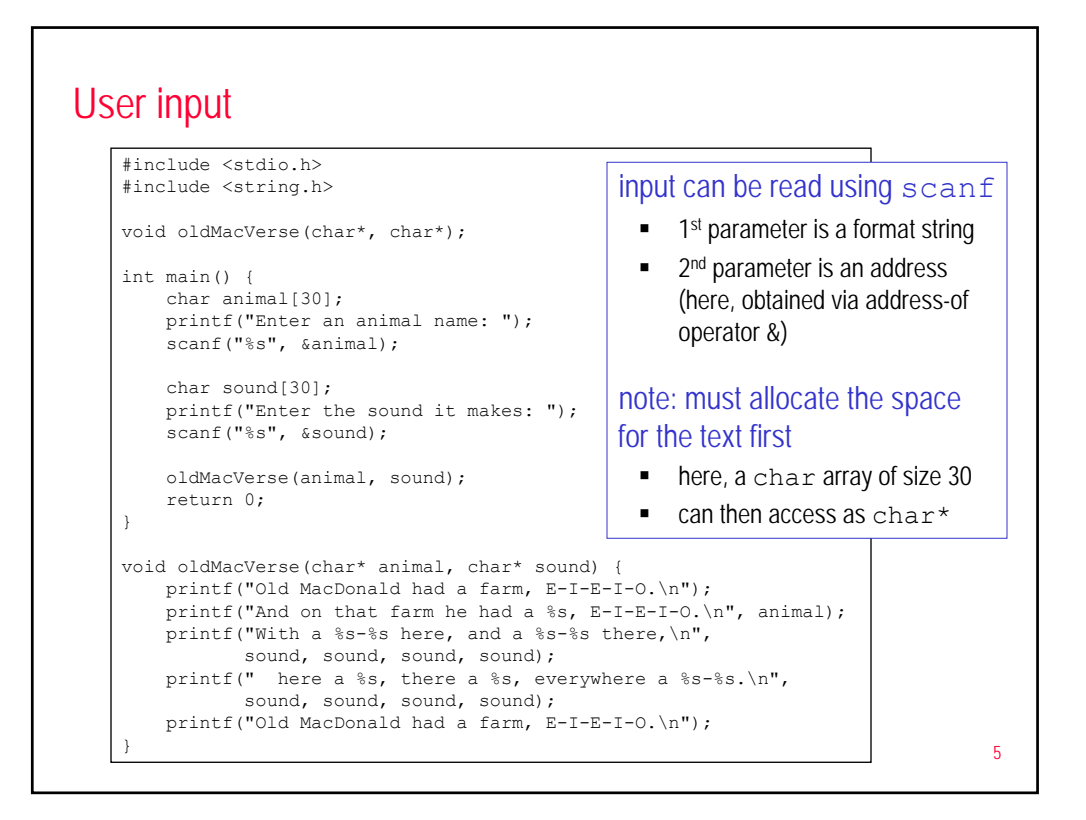

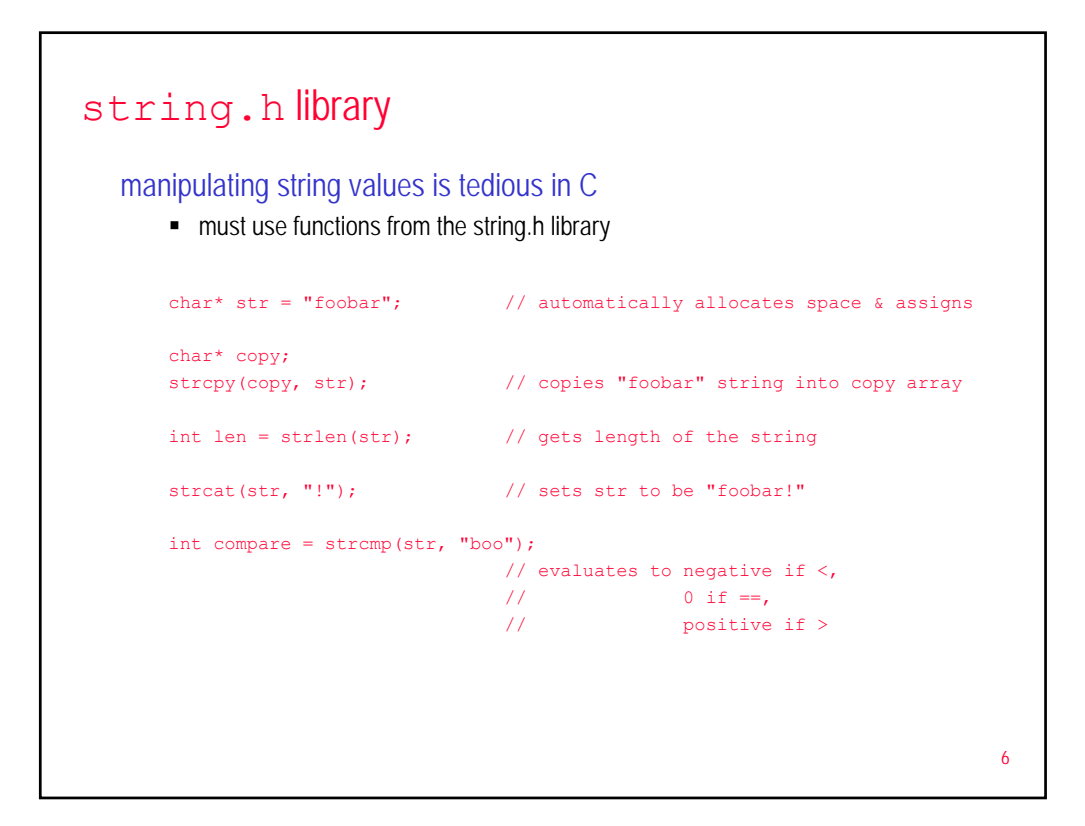

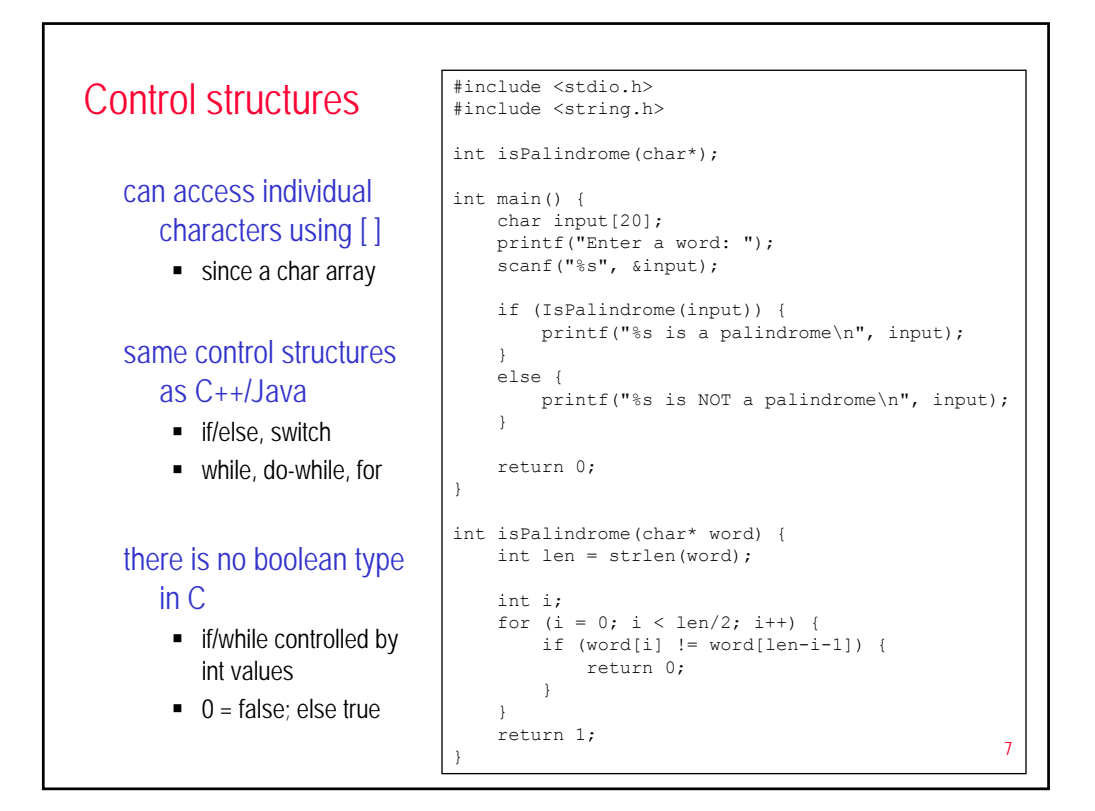

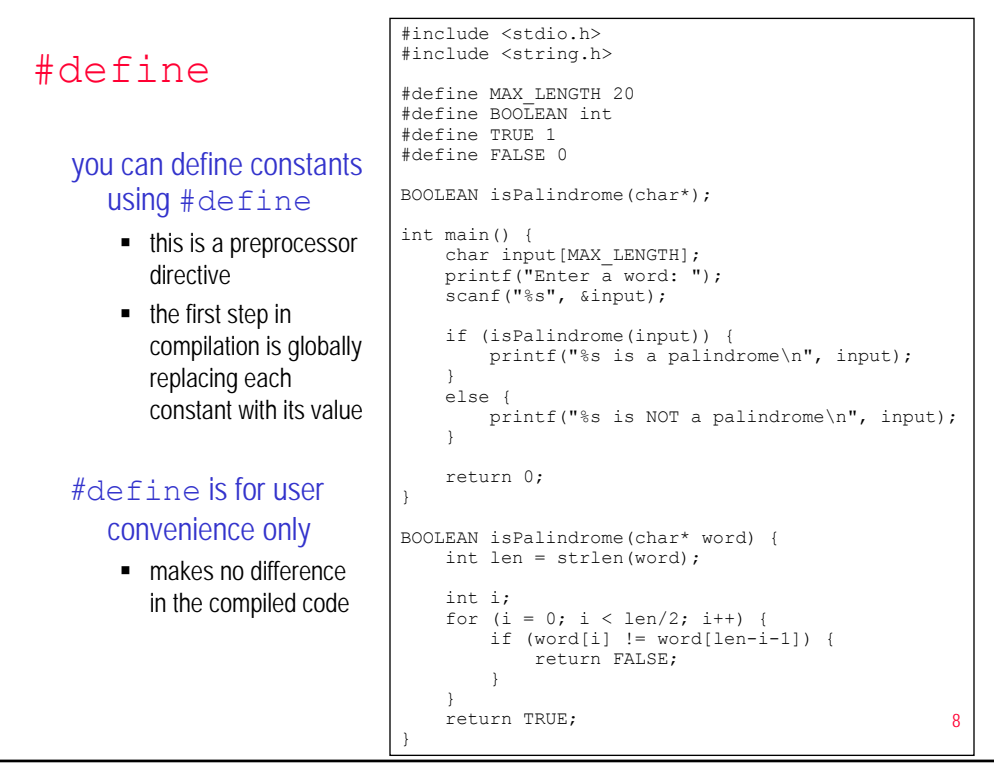

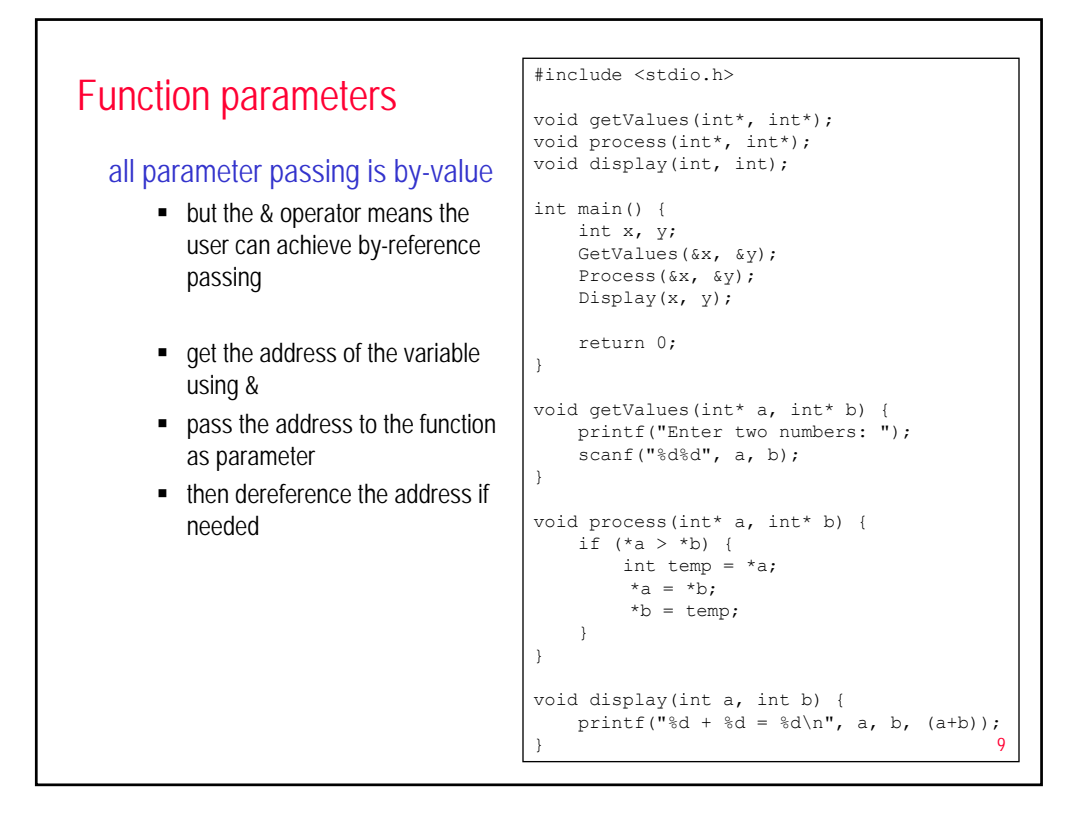

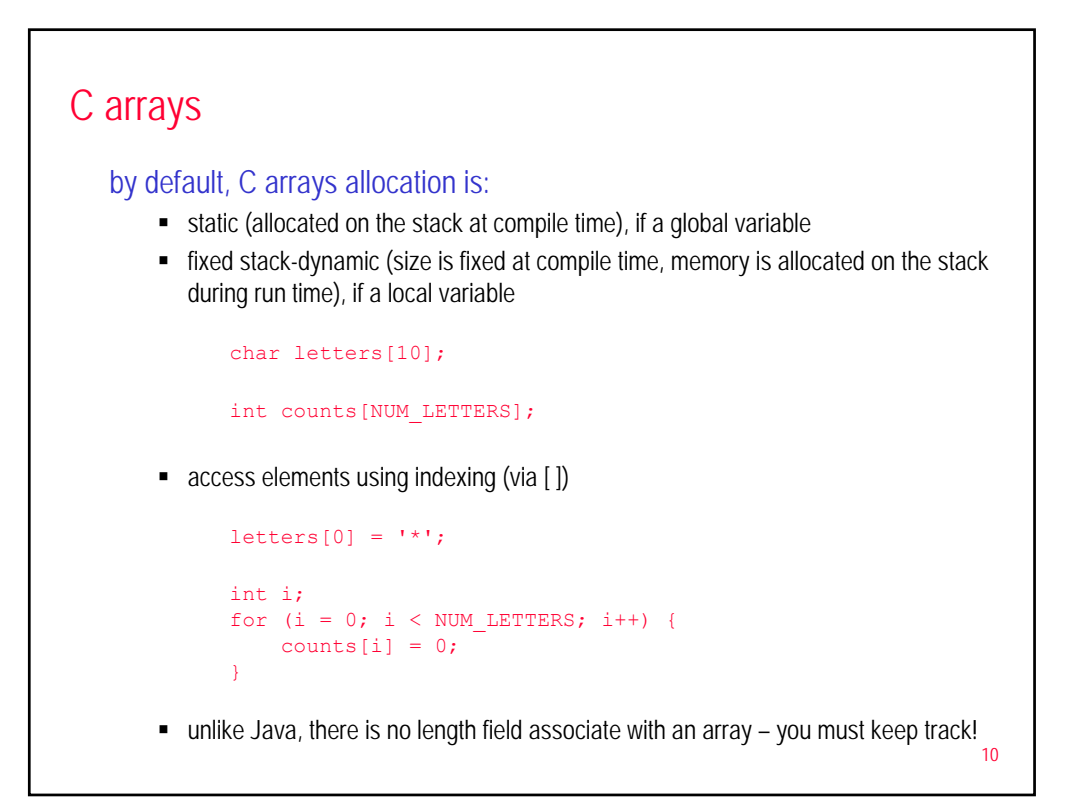

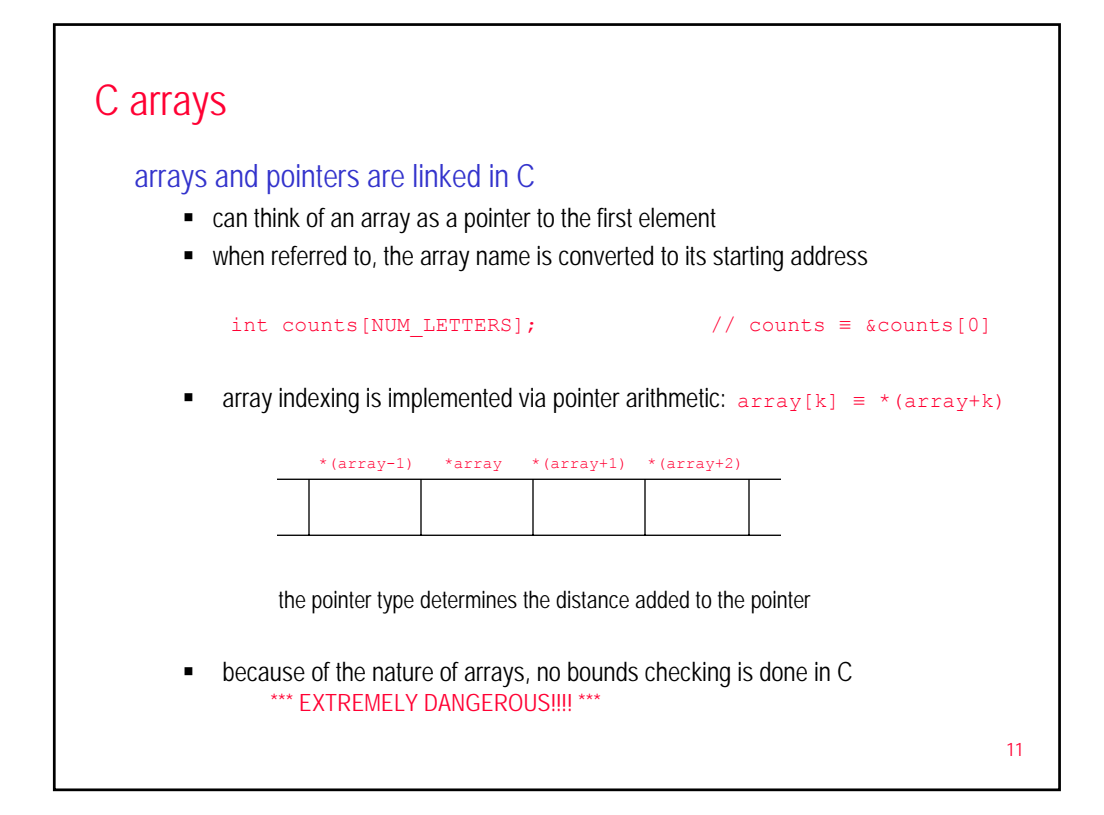

![](_page_5_Figure_1.jpeg)

![](_page_6_Figure_0.jpeg)

![](_page_6_Picture_266.jpeg)

## Bitwise operators & libraries

in addition to standard math operators, C has low-level bitwise operators

- & bitwise AND
- | bitwise OR
- $\overline{\phantom{a}}$   $\land$  bitwise XOR
- $\sim$  bitwise NOT (one's complement)
- $\bullet \lt\lt$  left shift
- $\bullet$   $>>$  right shift

## also has a variety of standard libraries

- math.h mathematical functions
- stdio.h input/output functions, including file processing
- stdlib.h various useful functions, including memory allocation, system calls, random, searching & sorting, ...
- **time.h** functions dealing with time
- sys/socket.h functions for interprocess communication, networking

![](_page_7_Figure_15.jpeg)

![](_page_8_Figure_0.jpeg)

![](_page_8_Figure_1.jpeg)